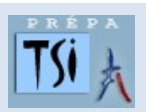

## SCIENCES INDUSTRIELLES POUR L'INGENIEUR TRAVAUX PRATIQUES

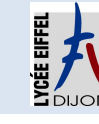

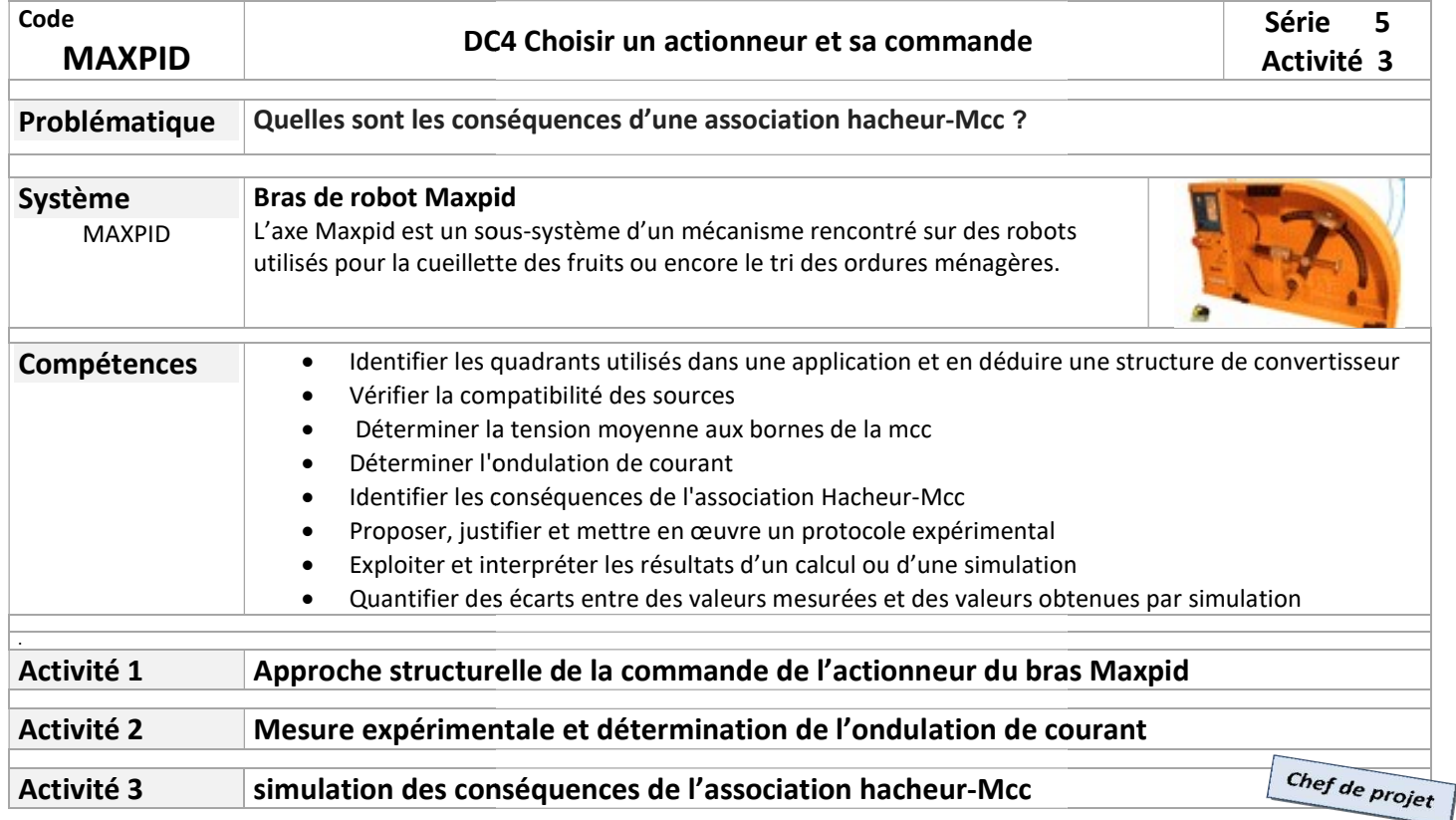

## Activité 3

## Responsabilités :Chef de Projet et Simulation des conséquences de l'association Hacheur l'association Hacheur-Mcc

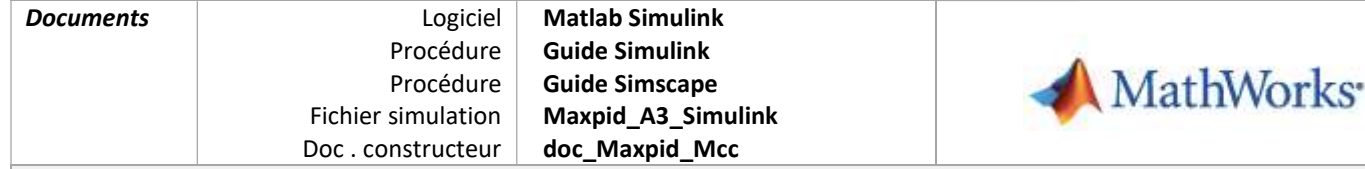

Rôle du chef de projet

En tant que chef de projet vous poursuivez deux buts :

- Mener à bien la simulation de la commande de l'actionneur et pour cela vous aurez besoin de renseigner votre modèle par les résultats d'expérience des autres activités. Mener à bien la simulation de la commande de l'actionneur et pour cela vous aurez besoin de renseigner votre modèle<br>Par les résultats d'expérience des autres activités.<br>Pour atteindre ces objectifs dans le temps imparti,
	- Préparer le bilan oral de ce projet.

de la simulation en réduisant progressivement les écarts, échanger pour vous approprier les contenus des autres activités.

## Simulation Contexte MATLAB est un logiciel de calcul matriciel à syntaxe simple commercialisé par la société Matworks. Avec ses fonctions spécialisées, il est le langage de programmation le plus utilisé en simulation. fonctions spécialisées, il est le langage de programmation le plus utilisé en simulation.<br>SIMULINK est l'extension graphique de MATLAB permettant de représenter les fonctions mathématiques et les systèmes sous forme de diagramme en blocs, et de simuler le fonctionnement de ces systèmes. systèmes sous forme de diagramme en blocs, et de simuler le fonctionnement de ces systèmes.<br>SIMSCAPE étend Simulink grâce à des outils de modélisation et de simulation de systèmes multi-physiques et permet un couplage direct des fonctionnalités Matlab avec un modèle Inventor par exemple. Sur les fils d'un bloc Simulink circulent des informations, Sur les fils d'un bloc Simscape circulent des grandeurs Sur les fils d'un bloc Simulink circulent des informations, Sur les fils d'un bloc Simscape circulent des grandeurs<br>physiques. Dans un modèle, il est possible de mixer des blocs simulink et simscape mais il est nécessaire interfacer.

Le schéma de câblage du modèle est proposé ci-dessous :

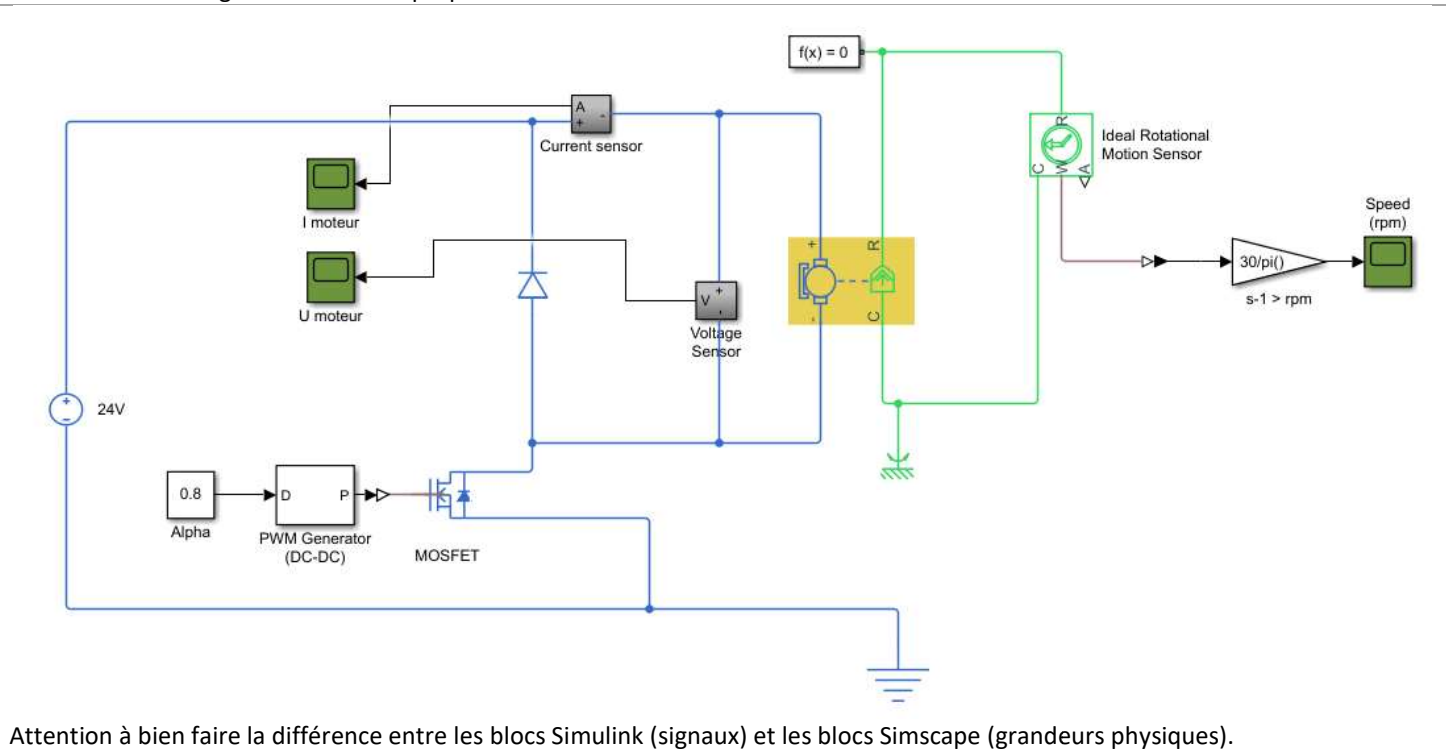

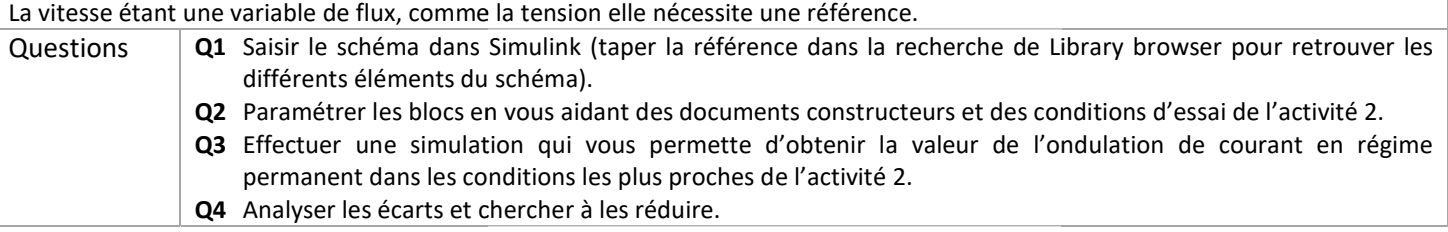